## 用插件帮助WPS一步到位完成文档图文并茂计算机等级考试

## PDF and the set of the set of the set of the set of the set of the set of the set of the set of the set of the https://www.100test.com/kao\_ti2020/644/2021\_2022\_\_E7\_94\_A8\_ E6\_8F\_92\_E4\_BB\_B6\_E5\_c98\_644082.htm WPS

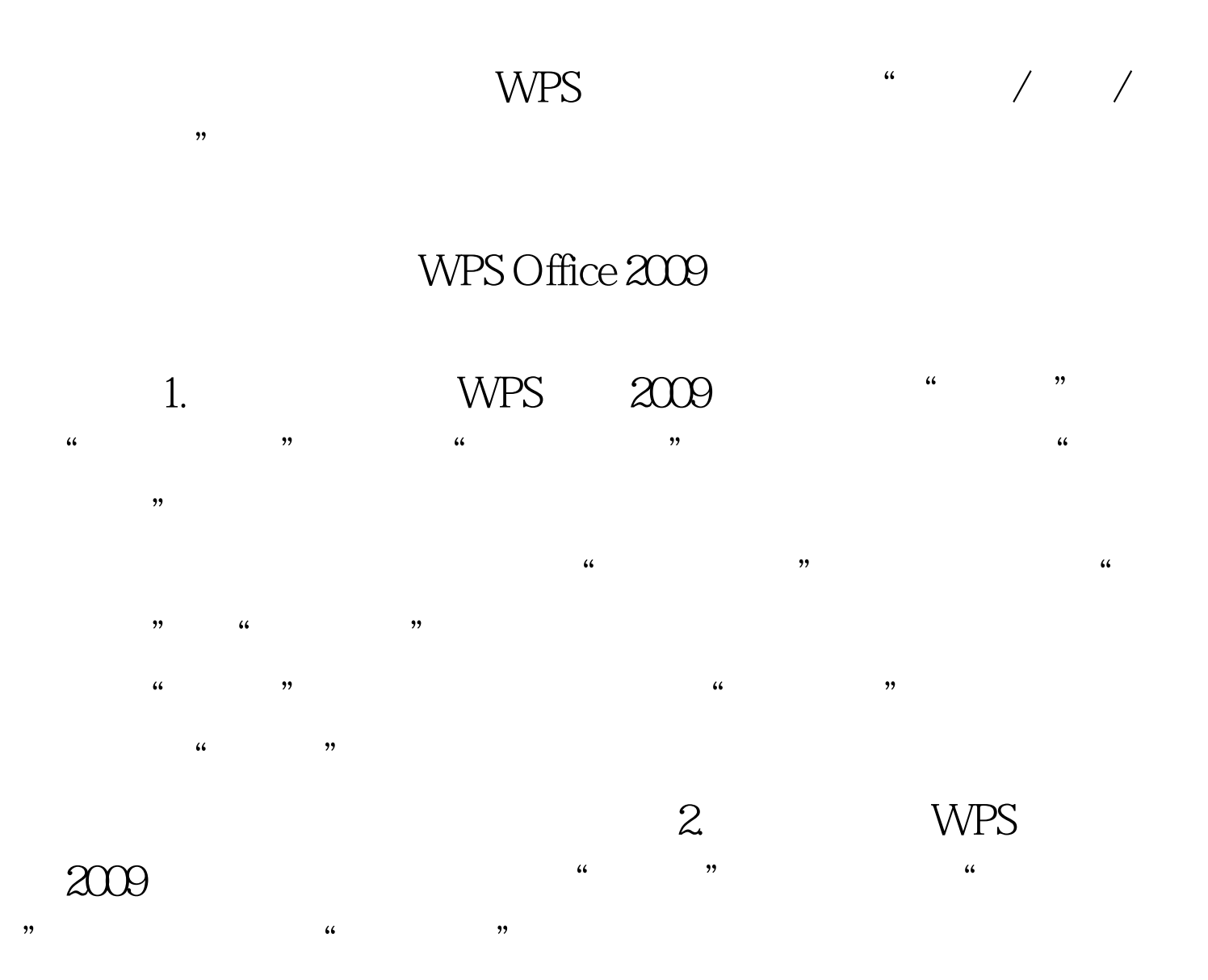

 $\mu$ 

 $\mathcal{H}$ 

的文字,右击从快捷菜单中选择"查资料",WPS就会直接  $\mathcal{L}$  $\frac{1}{2}$  and  $\frac{1}{2}$  and  $\frac{1}{2}$  a 同样可以直接单击在WPS文字中打开编辑。此外,在查资料  $\frac{1}{2}$  and  $\frac{1}{2}$  and  $\frac{1}{2}$  a

这效果看起来很像网络版的剪贴画库吧?此外,在每张图片缩

 $100T$ est www.100test.com